# HDMI přepínač 4:1, 4K@60Hz

Katalogové číslo: 14.01.6956 Typ VS481C

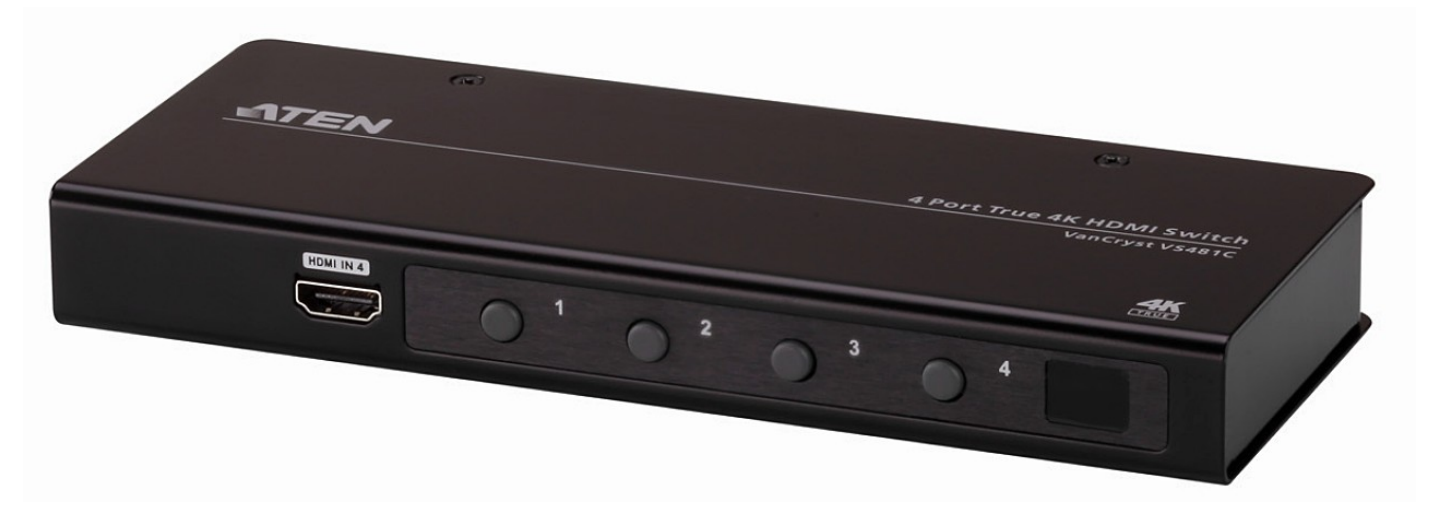

# **Úvod**

HDMI přepínač umožňuje přepínat 4 zdroje HDMI signálu na 1 zobrazovací zařízení. Podporuje rozlišení až 4K (4096 x 2160 @ 60Hz 4:4:4), přenosovou rychlost až 18Gbps, formát 3D, barevnou hloubku až 12bpc a bezztrátové audio formáty. Přepínat je možno tlačítky, dálkovým ovládáním, nebo přes RS232.

## **Obsah balení**

- 1x HDMI přepínač
- napájecí zdroj DC 5V/1A s konektorem DC jack5,5x2,5M
- dálkové ovládání
- HDMI kabel 1,5m
- Návod (anglicky)

# **Vlastnosti**

- Umožňuje připojit 4 HDMI zdroje k 1 HDMI displeji
- $\bullet$  HDMI 2.0 (3D, Deep Color, 4K)
- Kompatibilní s HDCP 2.2
- Rozlišení až 4k x 2k @ 60 Hz (4:4:4)
- Možnost prodloužení IR přijímače (není součástí balení)
- RS232 rozhraní
- Automatické přepínání
- Indikace LED
- Plug-and-play

## **Popis Pohled zepředu**

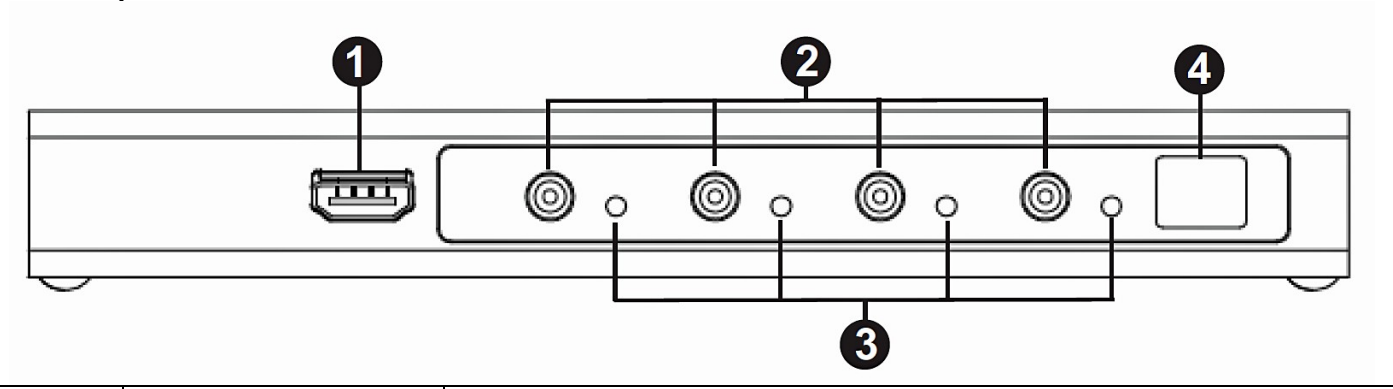

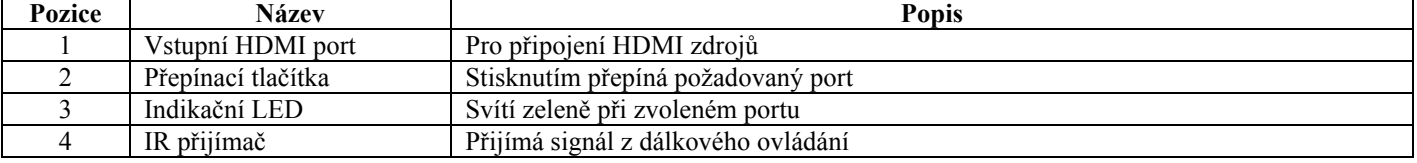

## **Pohled zezadu**

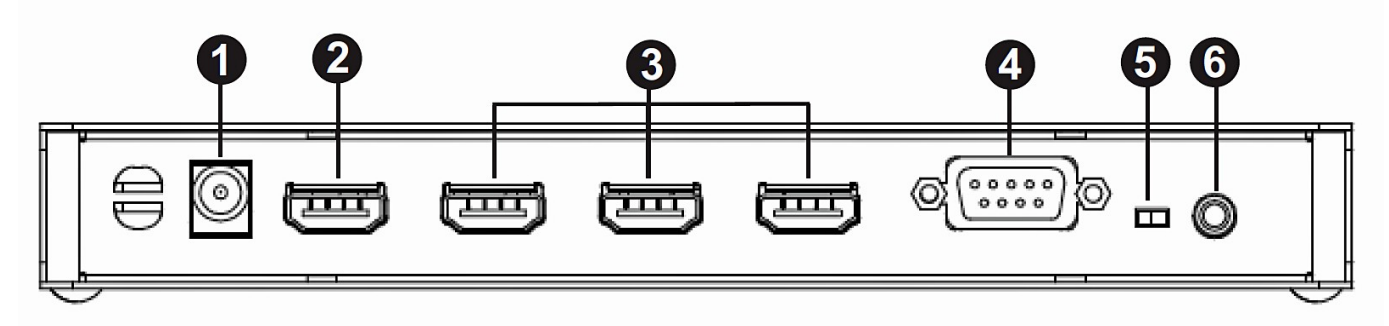

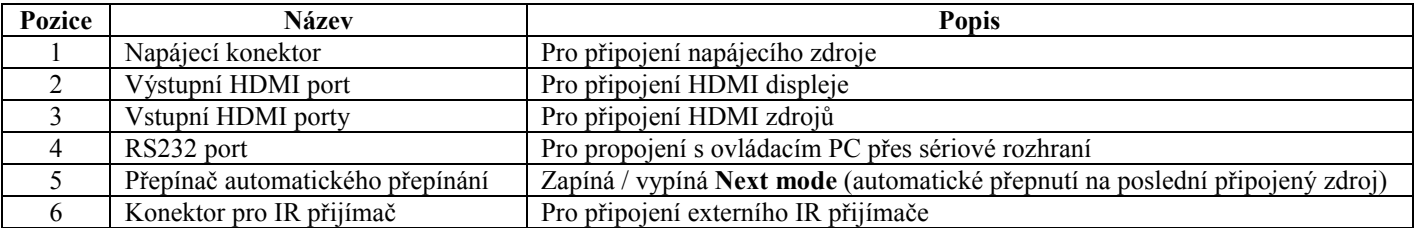

### **Dálkové ovládání**

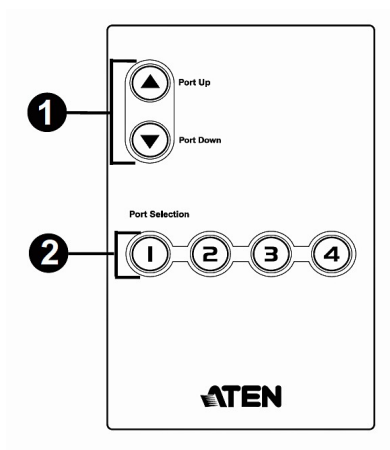

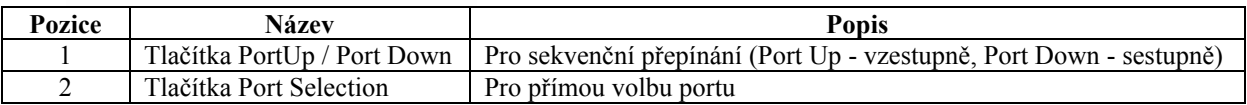

# **Instalace**

Před instalaí se přesvědčte, že jsou všechna zařízení vypnuta a správně uzemněna.

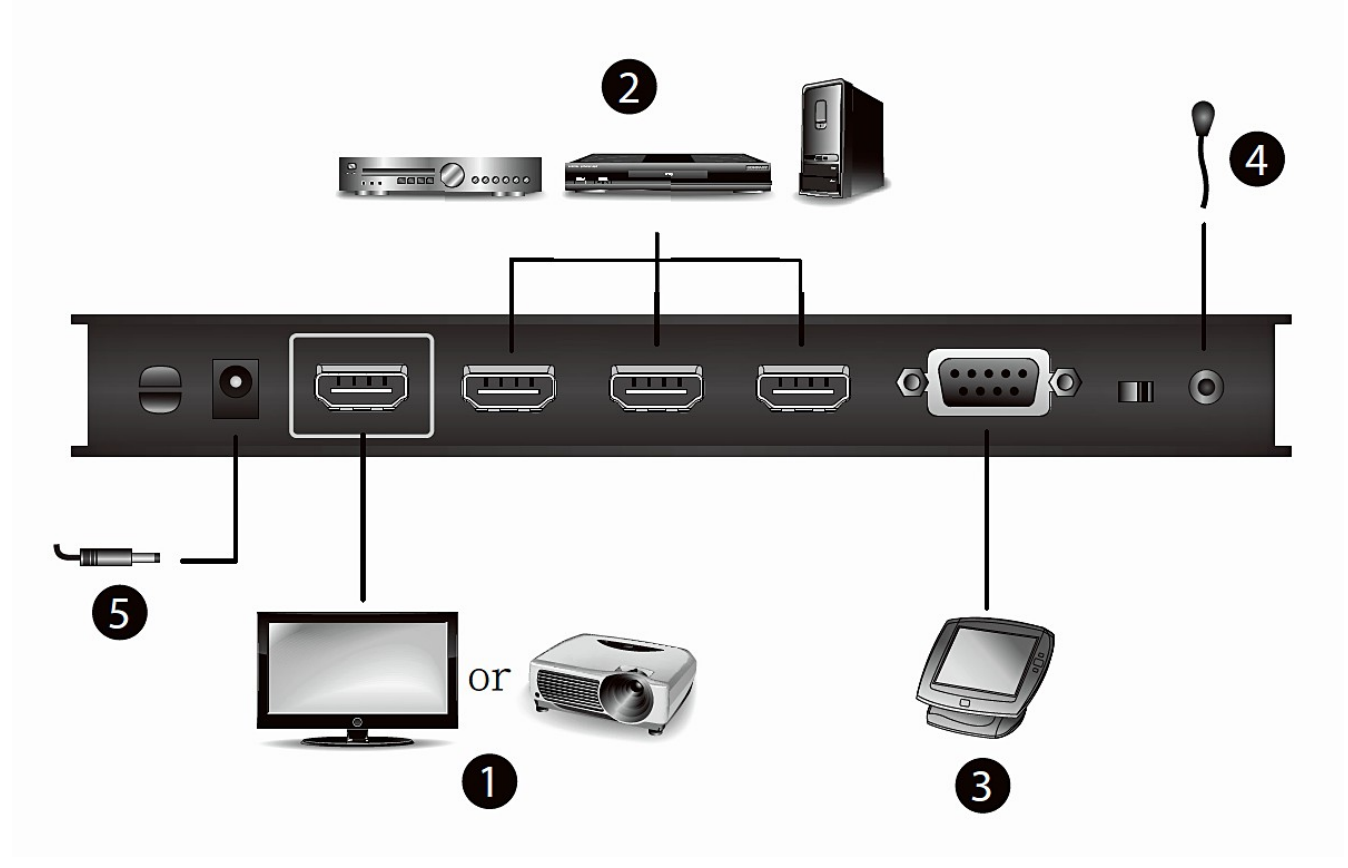

- 1) HDMI kabelem připojte zobrazovací zařízení (projektor, monitor) do konektoru HDMI OUT.
- 2) HDMI kabelem propojte konektory HDMI IN se zdroji signálu (DVD/Blu-Ray přehrávač, satelitní přijímač…)..
- 3) (Nepovinné) Propojte počítač s přepínačem pomocí RS232 kabelu (Canon 9pin).
- 4) (Nepovinné) Připojte externí IR přijímač (typ 2XRT-0003G kat číslo 14.01.6717).
- 5) Zapněte připojená zařízení.

## **Provoz**

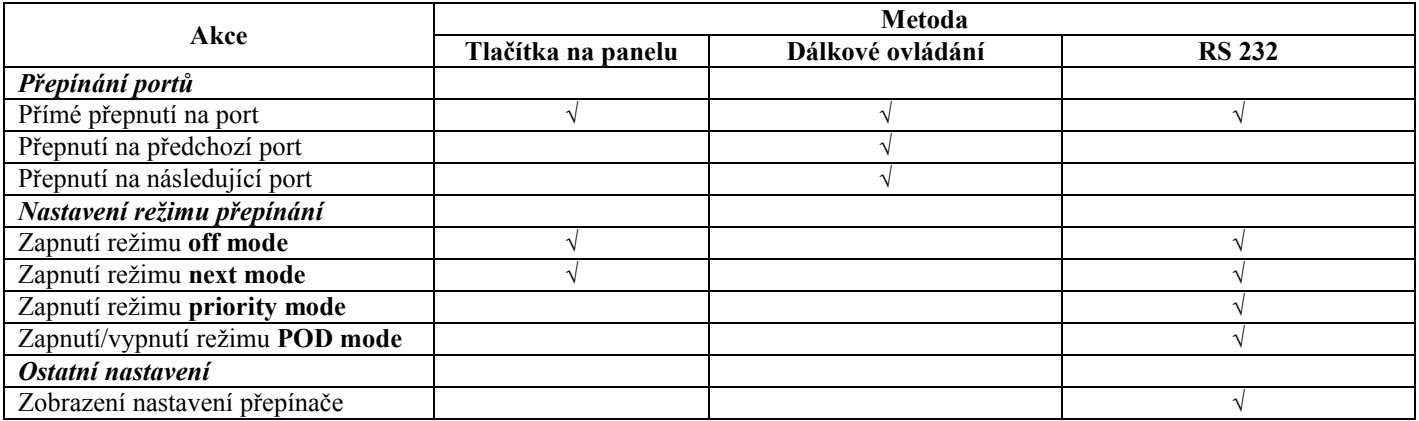

## **Přepínání portů:**

#### - **Tlačítky na panelu**

Stiskem tlačítka na předním panelu přepínače přepnete příslušný zdroj signálu na výstup. Odpovídající zelená LED indikuje zvolený port.

#### - **Dálkové ovládání**

Namiřte dálkové ovládání na přepínač (nebo externí IR přijímač) - max. vzdálenost je cca 6m. Stiskem tlačítka Port Selection přepnete příslušný zdroj signálu na výstup. Stiskem tlačítka Port Up / Port Down přepnete předchozí / následující zdroj signálu na výstup. Odpovídající zelená LED indikuje zvolený port.

#### **- RS232**

Přepnutí se provádí vykonáním RS232 povelu (viz dále)

Volba režimu přepínání:

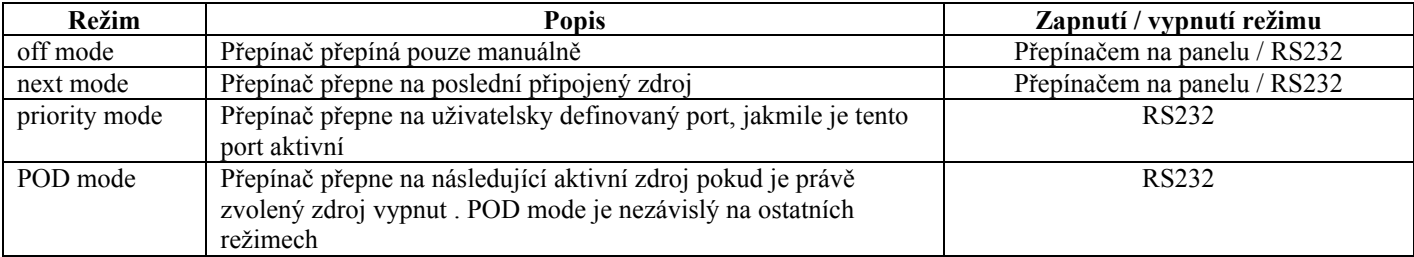

Přepnutím přepínače Auto switch do polohy ON dojde k nastavení a zachování **next mode** dokud není změněn RS232 příkazem.

#### **Restart přepínače:**

- Vypněte všechna připojená zařízení.
- Odpojte napájecí zdroj z přepínače.
- Vyčkejte 10 vteřin.
- Připojte napájecí zdroj k přepínači.
- Zapněte připojená zařízení.

## **RS232 příkazy**

1) Zkontrolujte připojení PC a přepínače RS232 kabelem. 2) Vyšlete RS232 příkaz z počítače.

Příkazy jsou odděleny mezerou. **Seznam příkazů:**

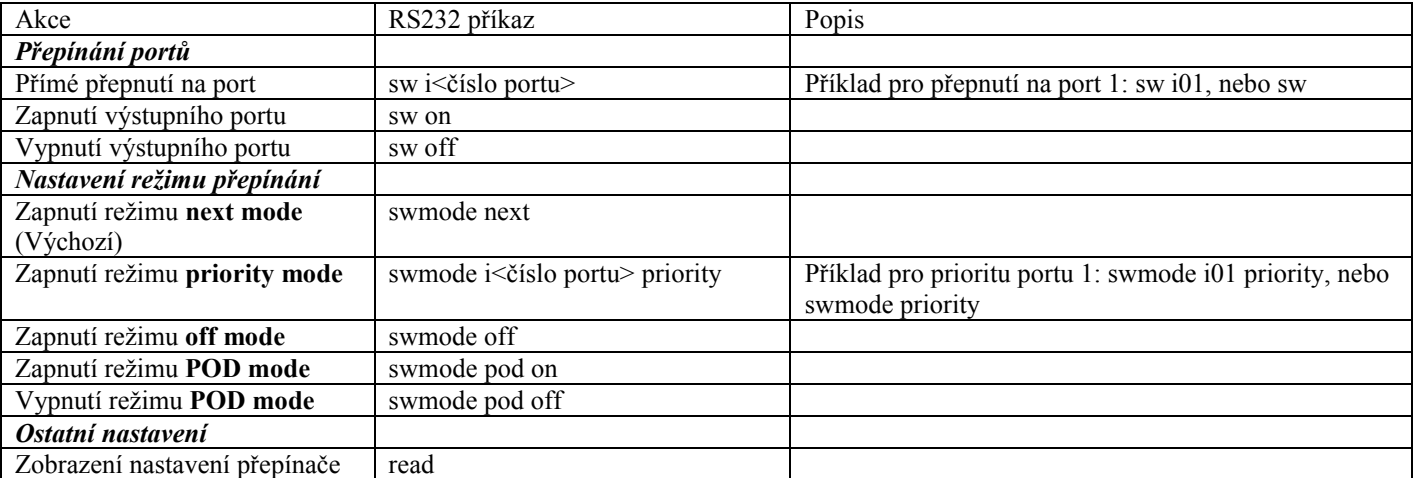

## **Upgrade firmware**

- 1) Stáhněte nový firmware (ze stránek ATEN pro produkt **VS481C**).
- 2) Propojte počítač s přepínačem kabelem pro RS232 (není součástí balení).

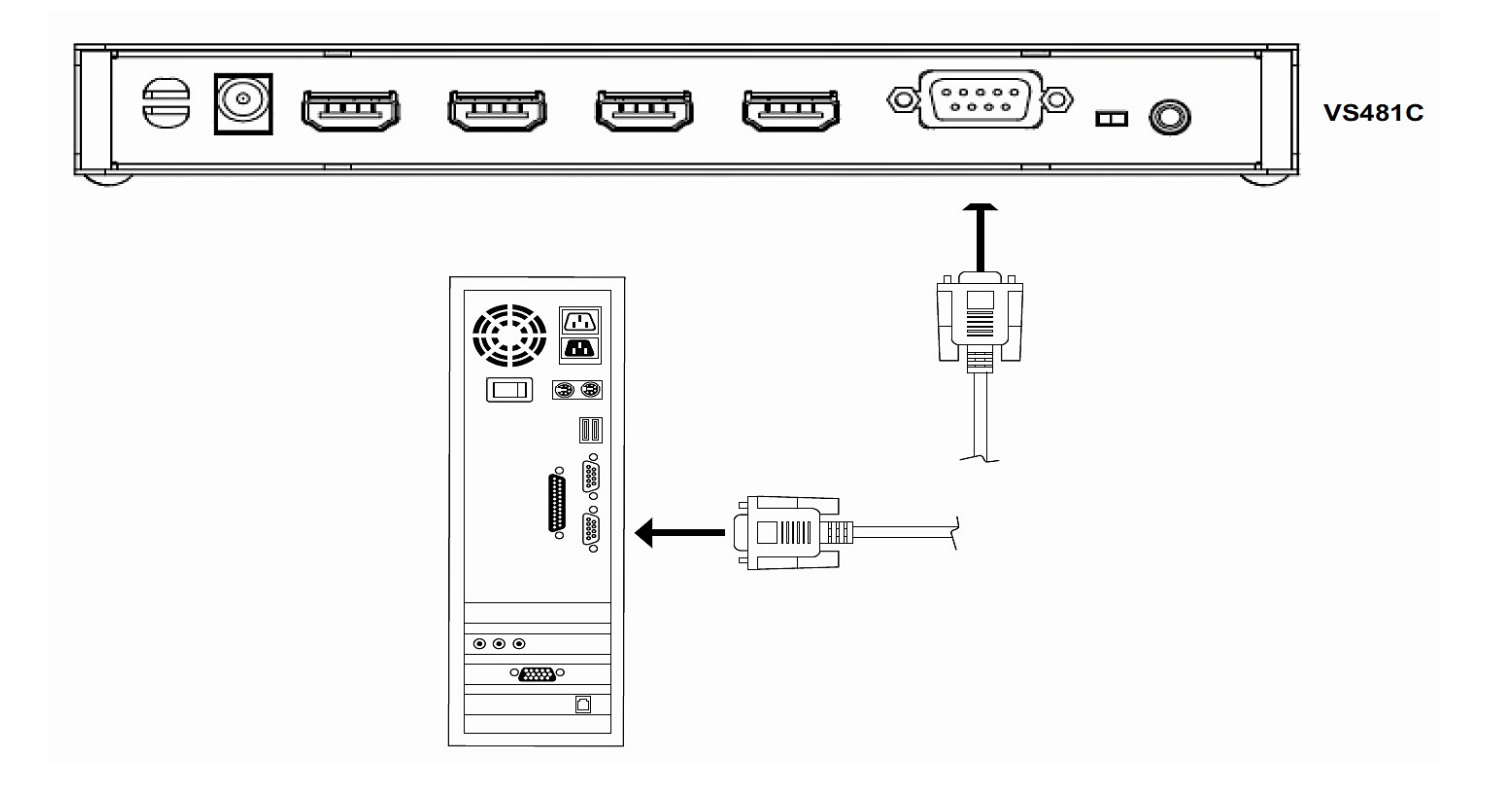

- 3) Odpojte napájecí zdroj z přepínače
- 4) Stiskněte a držte tlačítko pro port 1. Zapojte napájecí zdroj
- 5) Pokud nastavení režimu upgrade proběhlo správně, všechny LED indikátory blikají
- 6) Spusťte stažený program

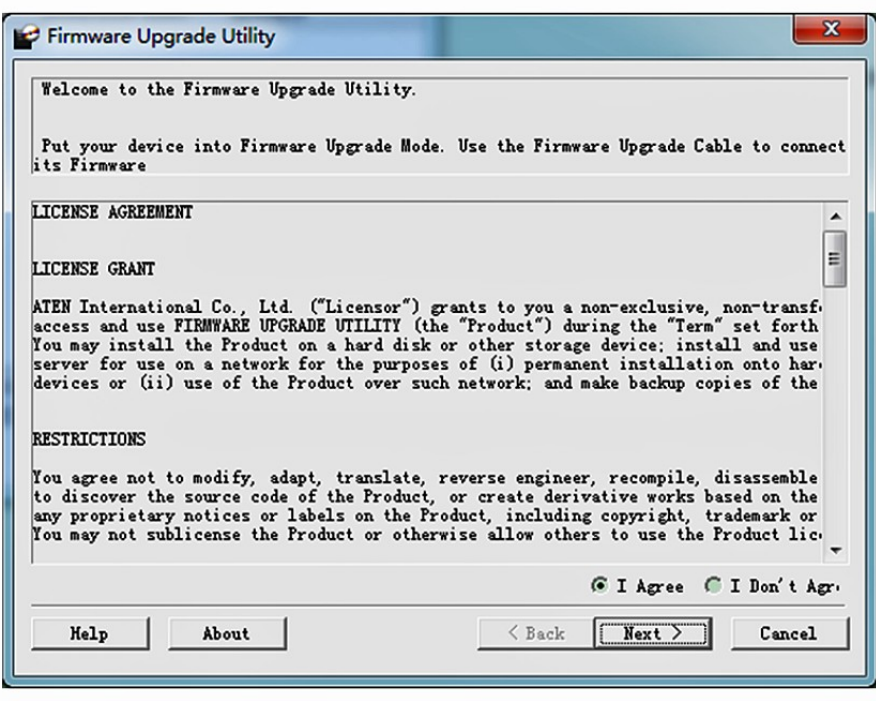

- 7) Potvrďte **I Argee** pro souhlas s licenčními podmínkami
- 8) Kliknutím na **Next** přejděte na hlavní stránku. Zařízení, které je možno aktualizovat je v seznamu **Device.**

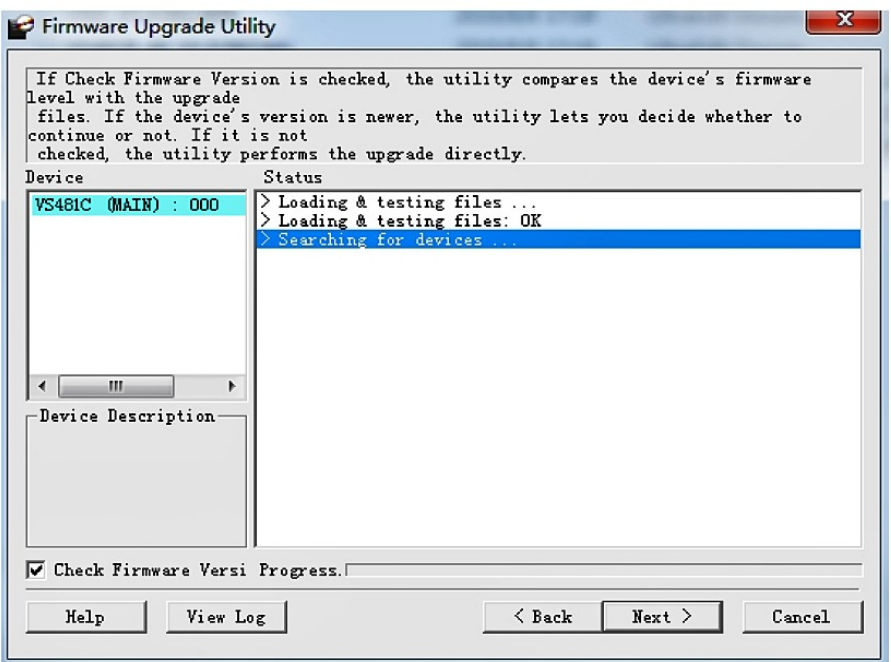

- 9) Kliknutím na **Next** spustíte aktualizaci. LED 1,3 a 4 blikají během aktualizace
- 10) Pokud je na hlavní stránce zaškrtnuto **Check Firmware Version**, dojde ke kontrole verzí programů. Pokud je stávající verze vyšší než verze která se nahrává, zobrazí se upozornění s možností zrušení instalace (volba N).

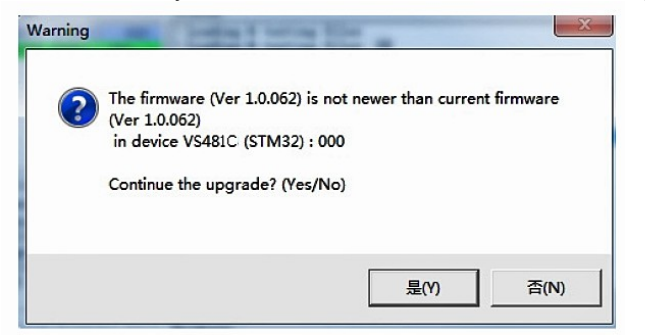

 Pokud není na hlavní stránce zaškrtnuto **Check Firmware Version**, zahájí se instalace a průběh je oznamován zprávami v poli **Status** a v řádce **Progress**

11) Po skočení instalace všechny LED přestanou blikat a je zobrazen stav aktualizace. Potvrďte **Finish** pro ukončení.

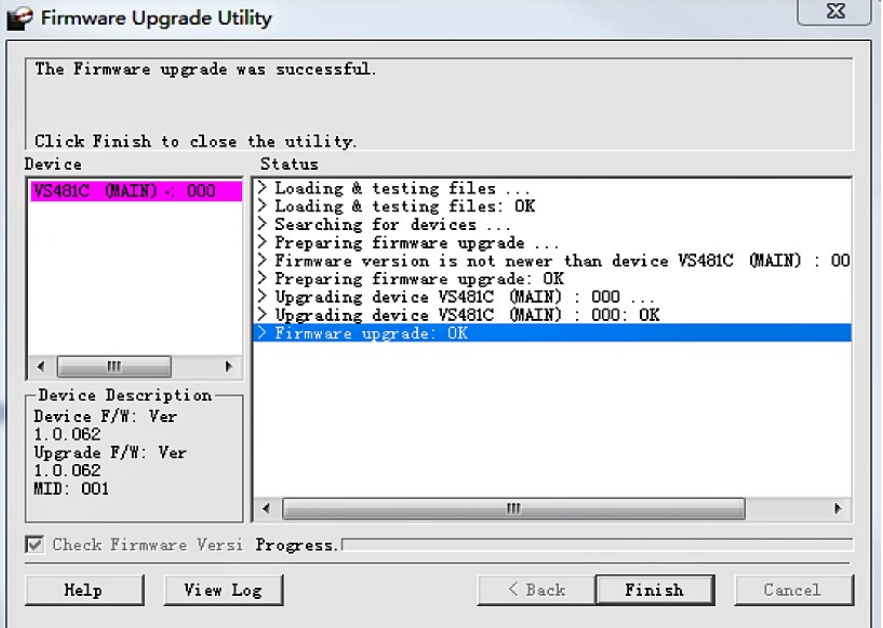

Pokud se aktualizace nepovede a skončí chybou 1) Vypněte zařízení 2) Zapojte RS232 kabel

3) Zopakujte proceduru upgrade firmware

# **Technická specifikace**

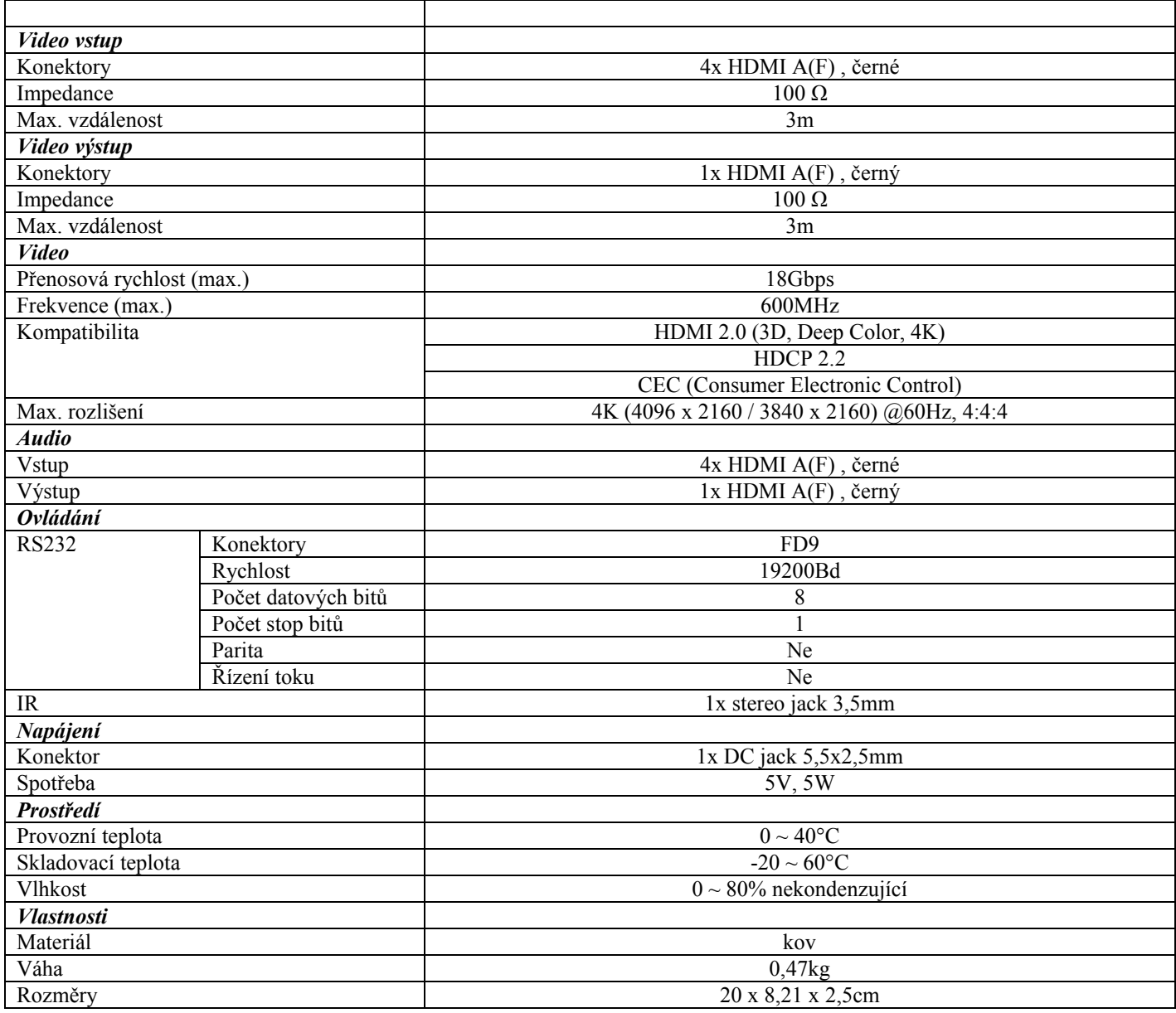

-------------------------------------------------------------------------------------------------------

Zařízení je určeno pro všeobecné použití.

Zařízení je určeno pouze pro použití ve vnitřních prostorech.